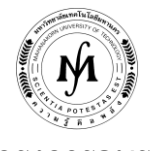

#### **โครงการอบรม**

# **หลักสูตร "การติดตั้งเครื่องที่ให้บริการ Internet (Internet Server) เบื้องต้น" รุ่นที่ 11 วันพฤหัสบดีที่ 22 – วันศุกร์ที่ 23 มิถุนายน 2560 ณ มหาวิทยาลัยเทคโนโลยีมหานคร**

การให้บริการ Internet นั้น สิ่งที่ส าคัญอันหนึ่งก็คือเครื่องที่ให้บริการ (Server) โดยไม่ว่าจะเป็นบริการใดก็ตาม ดังนั้น การให้บริการต่างๆ จำเป็นต้องมี Server และจะต้องทำการติดตั้งให้ถูกต้องสำหรับในการใช้งาน ซึ่งถ้าติดตั้ง Server ไม่ถูกต้องระบบก็ไม่ สามารถที่จะให้บริการได้อย่างมีประสิทธิภาพ

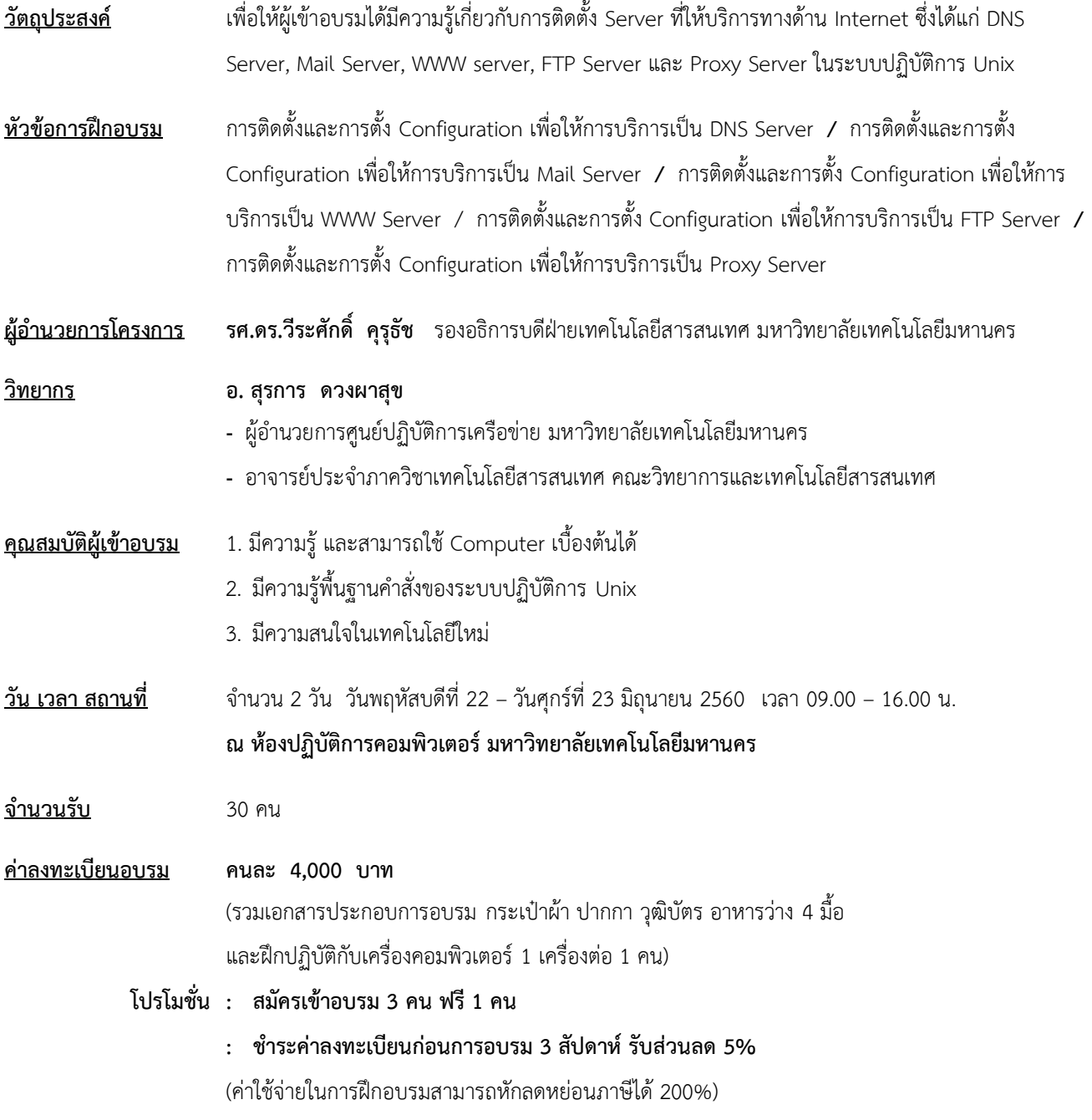

## **การรับวุฒิบัตร** ผู้เข้ารับการฝึกอบรมมีเวลาเข้าอบรมรวมไม่น้อยกว่า 75% ของระยะเวลาการฝึกอบรมตลอดหลักสูตร จะได้รับวุฒิบัตรจากมหาวิทยาลัยเทคโนโลยีมหานคร

**ก าหนดการรับสมัคร** ตั้งแต่บัดนี้เป็นต้นไป - 9 มิถุนายน 2560 **(กรุณาส ารองที่นั่งล่วงหน้า จ ากัดจ านวน 30 คนเท่านั้น)**

### **วิธีการสมัครและช าระเงิน**

#### 1.**วิธีการสมัคร มี 3 วิธี**

- ทางโทรศัพท์ ส ารองที่นั่ง หมายเลข 0-2988-3655 ต่อ 2333–4, 2360-1
- ทางโทรสาร ส่งใบสมัครมาที่หมายเลข 0-2988-3666 ต่อ 2333 และ 0-2988-4040
- ทาง E-mail: training@mut.ac.th

#### 2.**วิธีการช าระเงิน มี 2 วิธี**

- สั่งจ่ายเช็คในนาม มหาวิทยาลัยเทคโนโลยีมหานคร ส่งไปที่ส านักฝึกอบรมและพัฒนาทรัพยากรบุคคล
- โอนเงินผ่านธนาคารกรุงเทพ สาขาหนองจอก บัญชีสะสมทรัพย์ ชื่อ มหาวิทยาลัยเทคโนโลยีมหานคร เลขที่ 217-0-05142-5 ส่งเอกสารการโอนเงินไปที่ส านักฝึกอบรมและพัฒนาทรัพยากรบุคคล

#### 3. วิธ**ีส่งใบสมัครและหลักฐานการชำระเงิน**

- ส่งใบสมัครพร้อมหลักฐานการชำระเงินไปที่ สำนักฝึกอบรมและพัฒนาทรัพยากรบุคคล F503 ชั้น 5 อาคาร F มหาวิทยาลัยเทคโนโลยีมหานคร เลขที่ 140 ถนนเชื่อมสัมพันธ์ เขตหนองจอก กรุงเทพฯ 10530 โทรศัพท์0-2988-3655, 0-2988-3666 ต่อ 2333-4, 2360-1 โทรสาร 0-2988-3655 ต่อ 2333 และ 0-2988-4040
- ทาง E-mail: training@mut.ac.th

/ **ก าหนดการอบรม…**

#### **ก าหนดการอบรม**

## **"การติดตั้งเครื่องที่ให้บริการ Internet (Internet Server) เบื้องต้น"**

## **22 - 23 มิถุนายน 2560**

### **ณ ห้องปฏิบัติการคอมพิวเตอร์ มหาวิทยาลัยเทคโนโลยีมหานคร**

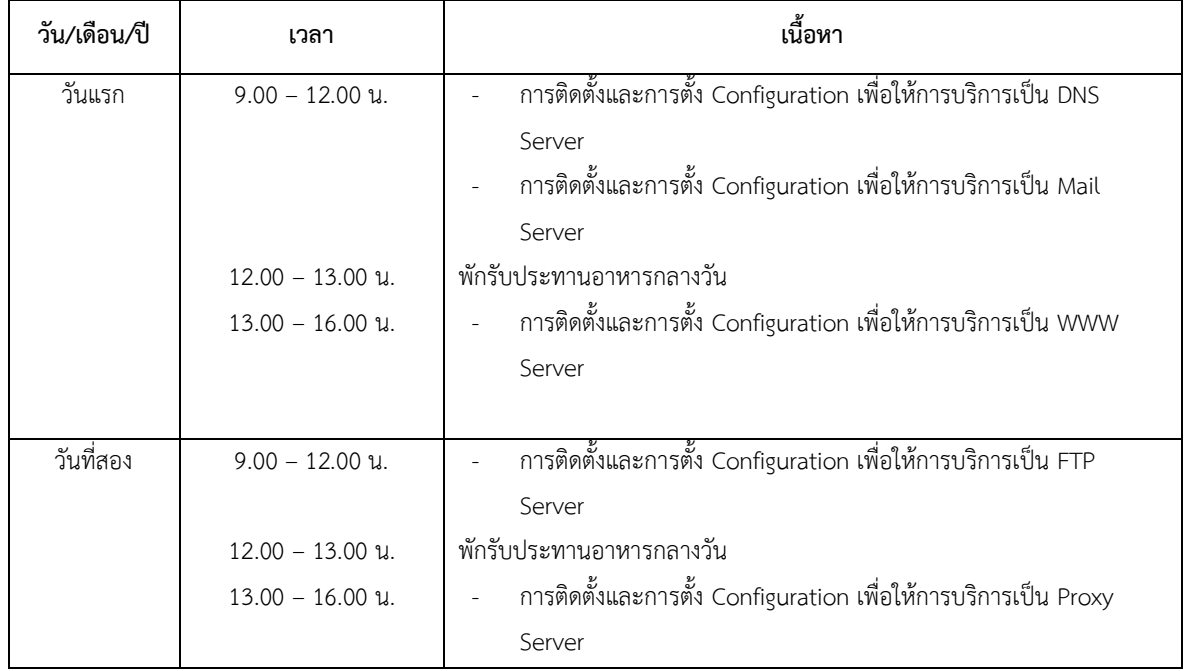

**เวลา 10.30 น. และ เวลา 14.30 น. พักรับประทานอาหารว่าง**